# Linked data structures

CS 211 Winter 2020 The code in this course is available online. To download a copy of this lecture into your Unix shell account:

```
% cd cs211
% curl $URL211/lec/07linked.tgz | tar zxvk
...
% cd 07linked
```
### **Preliminaries**

### Two views on malloc and free

The client/C view:

- *•* malloc(n) gives you an *abstract reference* to a shiny, new, never-before-seen object of n bytes.
- free(p) destroys the object \*p, never to be seen again.

### Two views on malloc and free

The client/C view:

- *•* malloc(n) gives you an *abstract reference* to a shiny, new, never-before-seen object of n bytes.
- *•* free(p) destroys the object \*p, never to be seen again.

The implementation/machine view:

- malloc(n) searches a huuuge array of bytes for an unused section of size n, makes a note that the section is now used, and returns its address.
- *•* free(p) marks the section that p refers to unused again.

%

% cat oops.c

```
% cat oops.c
#include <stdlib.h>
int main() { int i = 6; int x[i]; x[i] = 17; }
\frac{6}{6}
```

```
% cat oops.c
#include <stdlib.h>
int main() { int i = 6; int x[i]; x[i] = 17; }
% cc -o oops oops.c -fsanitize=address
```

```
% cat oops.c
#include <stdlib.h>
int main() { int i = 6; int x[i]; x[i] = 17; }
% cc -o oops oops.c -fsanitize=address
\frac{1}{2}
```

```
% cat oops.c
#include <stdlib.h>
int main() { int i = 6; int x[i]; x[i] = 17; }
% cc -o oops oops.c -fsanitize=address
% ./oops
```

```
% cat oops.c
#include <stdlib.h>
int main() { int i = 6; int x[i]; x[i] = 17; }
% cc -o oops oops.c -fsanitize=address
% ./oops
\frac{1}{2}
```

```
% cat oops.c
#include <stdlib.h>
int main() { int i = 6; int x[i]; x[i] = 17; }
% cc -o oops oops.c -fsanitize=address
% ./oops
% valgrind ./oops
```

```
% cat oops.c
#include <stdlib.h>
int main() { int i = 6; int x[i]; x[i] = 17; }
% cc -o oops oops.c -fsanitize=address
% ./oops
% valgrind ./oops
…
```

```
=================================================================
==98261==ERROR: AddressSanitizer: dynamic-stack-buffer-over
n address 0x7ffee68a9ff8 at pc 0x000109355eb4 bp 0x7ffee68a
p 0x7ffee68a9fa8
WRITE of size 4 at 0x7ffee68a9ff8 thread T0
    #0 0x109355eb3 in main (oops:x86_64+0x100000eb3)
    #1 0x7fff6d6d47fc in start (libdyld.dylib:x86 64+0x1a7f
```
Address 0x7ffee68a9ff8 is located in stack of thread T0 SUMMARY: AddressSanitizer: dynamic-stack-buffer-overflow (o \_64+0x100000eb3) in main Shadow bytes around the buggy address: 0x1fffdcd153a0: 00 00 00 00 00 00 00 00 00 00 00 00 00 00 00 00 5

#### The main event

#### How can we deal with growing data?

*•* malloc returns a fixed-sized array

### How can we deal with growing data?

- *•* malloc returns a fixed-sized array
- So how does, say, read\_line work?

### How can we deal with growing data?

- *•* malloc returns a fixed-sized array
- So how does, say, read\_line work?
- *•* It reallocates and copies as needed

#### Simplification of read\_line

```
char* read_line(void)
{
   size_t cap = 0;size t size = 0;
   char* buffer = NULL:
   for (:,:) {
       if (size +1 > cap) {
           cap = cap? (2 * cap) : CAPACITY0;
           buffer = realloc or die(buffer, cap);
       }
       int c = getchar();
       if (c == EOF || c == \ln) {
           buffer[size] = '\0';return buffer;
       } else buffer[size++] = (char) c;
   }
} 8
```
### The real, slightly more efficient read line

```
char* read line(void)
{
    int c = getchar();
    if (c == EOF) return NULL;
    size t cap = CAPACITY0:
    size t size = 0;
    char* buffer = realloc_or_die(NULL, cap);
    for (:;) \inif (c == EOF || c == '\n') {
            buffer[size] = '\\0':return buffer;
        } else buffer[size++] = (char) c;
        c = getchar();
        if (size +1 > cap) {
            cap *= 2;buffer = realloc or die(buffer, cap);
        }
   }
}
```
#### The alternative

Doubling a big buffer is highly performant.

#### The alternative

Doubling a big buffer is highly performant. (Only not growing at all would be better.)

Doubling a big buffer is highly performant. (Only not growing at all would be better.)

But it's not smooth, and it's not very flexible, so there's an alternative: Instead of one big allocation, lots of small allocations, pointing to each other.

#### Remember this?

```
; length : [List-of X] -> Nat
; Finds the length of a list.
(define (length lst)
  (if (empty? lst)
    \boldsymbol{\theta}(+ 1 (length (rest lst)))))
```
#### Remember this?

```
; length : [List-of X] -> Nat
; Finds the length of a list.
(define (length lst)
  (if (empty? lst)
    \boldsymbol{\varnothing}(+ 1 (length (rest lst)))))
```
(length (cons 2 (cons 3 (cons 4 '())))

```
struct cons_pair
{
    int car;
    struct cons_pair* cdr;
};
```
#### typedef struct cons\_pair\* list\_t;

```
struct cons_pair
{
    int car;
    struct cons_pair* cdr;
};
```
#### typedef struct cons\_pair\* list\_t;

```
struct cons_pair
{
    int car;
    list_t cdr;
};
```

```
In cons.h:
  typedef struct cons_pair* list_t;
In cons.c:
  struct cons_pair
  {
      int car;
      list_t cdr;
  };
```
#### $cons == \text{mallow + initialization}$

```
#include <stdlib.h>
list_t cons(int first, list_t rest)
{
    list_t result = malloc(sizeof *result);
    if (result == NULL) … bail out …;
    result->car = first;
    result->cdr = rest;
    return result;
}
```

$$
empty = NULL^*
$$

#### const list\_t empty = NULL;

```
Using cons and empty
```

```
#include "cons.h"
```

```
int main()
{
    list_t m = \cos(2, \cos(3, \cos(4, \epsilon m))));
```

```
Using cons and empty
```

```
#include "cons.h"
```

```
int main()
{
    list t m = cons(2, cons(3, cons(4, empty)));
```
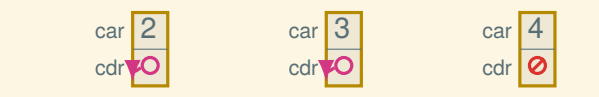

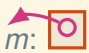

```
Using cons and empty
```

```
#include "cons.h"
```

```
int main()
{
    list t m = cons(2, cons(3, cons(4, empty)));
    // Now what?
```
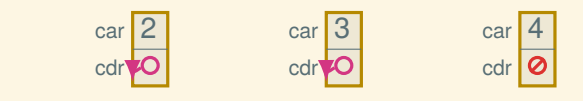

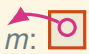

#### We need predicates and selectors

```
bool is empty(list t lst) { return lst == NULL; }
```

```
bool is cons(list t lst) { return lst != NULL; }
```

```
int first(list t lst)
{
    assert( lst );
    return lst->car;
}
list_t rest(list_t lst)
{
    assert( lst );
    return lst->cdr;
}
```
A whole list program

```
#include "cons.h"
#include <stdio.h>
int main()
{
    list t m = cons(2, cons(3, cons(4, empty)));
    while (is cons(m)) \{print(f("d\nu", first(m));m = \text{rest}(m);}
}
```
A whole list program, or is it?

```
#include "cons.h"
#include <stdio.h>
int main()
{
    list t m = cons(2, cons(3, cons(4, empty)));
    while (is cons(m)) \{print(f("d\nu", first(m));m = \text{rest}(m);}
}
```

```
List fun, 111 style
```

```
#include "cons.h"
size t list len(list t lst)
{
    return is_empty(lst)
        ? 0
        : 1 + list_len(rest(lst));
}
```

```
List fun, 111 style
```

```
#include "cons.h"
size t list len(list t lst)
{
     return is empty(lst)
         ? 0
         : 1 + list_len(rest(lst));
}
(define (length lst)
  (if (empty? lst)
     \boldsymbol{\varnothing}(+ 1 (length (rest lst)))))
```
### List fun, 211 style

#### List fun, 211 style

```
(define (length-acc acc lst)
  (if (empty? lst) acc
    (length-acc (+ 1 acc) (rest lst))))
(define (length lst) (length-acc 0 lst))
```
### List fun, 211 style

```
(define (length-acc acc lst)
  (if (empty? lst) acc
    (lenath-acc (+ 1 acc) (rest 1st))))(define (length lst) (length-acc 0 lst))
```

```
size t list len(list t lst)
{
    size t result = 0;
   while (is cons(lst)) {
        lst = rest(lst):++result;
    }
    return result;
}
```
### Freeing a list, recursively

Back to cons.c…

```
Freeing a list, recursively
Back to cons.c…
  void uncons_all(list_t lst)
  {
      if (lst) {
          free(lst);
          uncons all(lst->cdr);
      }
  }
  void uncons all(list t lst)
  {
      if (lst) {
          uncons_all(lst->cdr);
          free(lst);
      }
  }
```

```
Freeing a list, recursively
```

```
Back to cons.c…
 void uncons_all(list_t lst) //Fully broken
  {
     if (lst) {
         free(lst);
         uncons all(lst->cdr);
     }
  }
  void uncons_all(list_t lst) //Semi-broken, but
  { //go with it for now
     if (lst) {
         uncons_all(lst->cdr);
         free(lst);
     }
  }
```
### What's wrong with this program?

```
#include "cons.h"
int main()
{
    list t m = cons(3, cons(4, empty));
    list t n = \text{rest}(m);
    uncons all(m);
    print(f("d\nu", first(n));uncons_all(n);
}
```
### What about this program?

```
#include "cons.h"
int main()
{
    list t m = cons(3, cons(4, empty));
    list t n = const(2, m);printf("%d\n", first(n));
    uncons all(n);
    printf("%d\n", first(m));
    uncons all(m);
}
```
### What about this program?

```
#include "cons.h"
int main()
{
    list t m = cons(3, cons(4, empty));
    list t n = const(2, m);printf("%d\n", first(n));
    uncons all(n);
    printf("%d\n", first(m));
    uncons all(m);
}
```
Idea: Owners and borrowers.

*•* The owner of a heap-allocated object is responsible for deallocating it. (No one else may.)

- *•* The owner of a heap-allocated object is responsible for deallocating it. (No one else may.)
- When passing a pointer, it may or may not transfer ownership

- *•* The owner of a heap-allocated object is responsible for deallocating it. (No one else may.)
- *•* When passing a pointer, it may or may not transfer ownership:
	- $\blacktriangleright$  If it does, then the caller must pass a heap-allocated object that it owns, giving up ownership.

- *•* The owner of a heap-allocated object is responsible for deallocating it. (No one else may.)
- *•* When passing a pointer, it may or may not transfer ownership:
	- $\blacktriangleright$  If it does, then the caller must pass a heap-allocated object that it owns, giving up ownership.
	- $\blacktriangleright$  If it does not, then the caller need not own the object, as the callee merely borrows it, and no ownershp changes.

- *•* The owner of a heap-allocated object is responsible for deallocating it. (No one else may.)
- *•* When passing a pointer, it may or may not transfer ownership:
	- $\blacktriangleright$  If it does, then the caller must pass a heap-allocated object that it owns, giving up ownership.
	- $\blacktriangleright$  If it does not, then the caller need not own the object, as the callee merely borrows it, and no ownershp changes.

The only way to tell which is which is to read the contract.

- *•* The owner of a heap-allocated object is responsible for deallocating it. (No one else may.)
- *•* When passing a pointer, it may or may not transfer ownership:
	- $\blacktriangleright$  If it does, then the caller must pass a heap-allocated object that it owns, giving up ownership.
	- $\blacktriangleright$  If it does not, then the caller need not own the object, as the callee merely borrows it, and no ownershp changes.

The only way to tell which is which is to read the contract.

*•* Functions can also return either owned or borrowed pointers.

*•* Every heap object has an owner.

- *•* Every heap object has an owner.
- *•* Owners *can and must* free the objects they own.

- *•* Every heap object has an owner.
- *•* Owners *can and must* free the objects they own.
- *•* Non-owners *must not* free the objects they don't own.

- *•* Every heap object has an owner.
- *•* Owners *can and must* free the objects they own.
- *•* Non-owners *must not* free the objects they don't own.
- *•* Ownership is imaginary.

*// Takes ownership of `rest`, returns owned list:* list\_t cons(int first, list\_t rest);

*// Takes ownership of `rest`, returns owned list:* list\_t cons(int first, list\_t rest);

*// Borrows `lst`, just for call:* bool is\_empty(list\_t lst), is\_cons(list\_t lst); int first(list t lst);

*// Takes ownership of `rest`, returns owned list:* list t cons(int first, list\_t rest);

*// Borrows `lst`, just for call:* bool is empty(list t lst), is cons(list t lst); int first(list t lst);

*// Borrows `lst` and returns borrowed sub-part:* list t rest(list t lst);

*// Takes ownership of `rest`, returns owned list:* list t cons(int first, list\_t rest);

*// Borrows `lst`, just for call:* bool is empty(list t lst), is cons(list t lst); int first(list t lst);

*// Borrows `lst` and returns borrowed sub-part:* list t rest(list t lst);

*// Takes ownership of `lst` (and all it points to):* void uncons all(list t lst);

*// Takes ownership of `rest`, returns owned list:* list t cons(int first, list\_t rest);

*// Borrows `lst`, just for call:* bool is empty(list\_t lst), is\_cons(list\_t lst); int first(list t lst);

*// Borrows `lst` and returns borrowed sub-part:* list t rest(list t lst);

*// Takes ownership of `lst` (and all it points to):* void uncons all(list t lst);

*// Takes ownership of `lst`, and returns owned // version of `rest(lst)`:* list\_t uncons\_one(list\_t lst);

```
Implementations of unconsing
list_t uncons_one(list_t lst)
{
   free(lst);
    return lst->cdr;
}
```

```
Implementations of unconsing
list_t uncons_one(list_t lst)
{
   free(lst);
   return lst->cdr; //UB!
}
```

```
Implementations of unconsing
list t uncons one(list t lst)
{
    free(lst);
    return lst->cdr; //UB!
}
list t uncons one(list t lst)
{
    list t next = lst->cdr;
    free(lst);
    return next;
}
```

```
Implementations of unconsing
list t uncons one(list t lst)
{
    free(lst);
    return lst->cdr; //UB!
}
list t uncons one(list t lst)
{
    list t next = lst->cdr;
    free(lst);
    return next;
}
void uncons_all(list_t lst)
{
    while (lst) lst = uncons one(lst);
}
```
# The fixed program

```
#include "cons.h"
int main()
{
    list_t m = const(3, cons(4, empty));
    list_t n = uncons_one(m);
    printf("%d\n", first(n));
    uncons_all(n);
}
```
# The fixed program

```
#include "cons.h"
int main()
{
    list_t m = const(3, cons(4, empty));
    list_t n = uncons_one(m);
    printf("%d\n", first(n));
    uncons_all(n);
}
```
### – Next time: RAII –

#### **Notes**

\* Lies